**Hochschule Konstanz** Technik, Wirtschaft und Gestaltung

Open Teaching Lab (OTL)

www.htwg-konstanz.de/otl

Herzlich willkommen in den Open Studios! So buchen Sie das Video- und Fotostudio:

### Schritt 1

Auf der HTWG-Homepage einloggen und Reservierungsanfrage stellen:

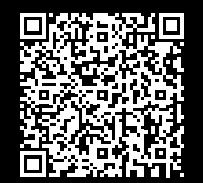

Buchung nur für Lehrende und Mitarbeiter\* Innen möglich – für Raumnutzung durch Studierende können Lehrende und Mitarbeiter\* Innen Türchips für Studierende anfragen

# Schritt 3

Buchungsbestätigung per Mail erhalten

# Schritt 4

Falls gebucht – Türchips für Studierende abholen

# Schritt 5

Türe als Lehrende oder Mitarbeiter\* In öffnen: eigene Zack-Karte validieren

Türe als Student\* In öffnen:

Türchip validieren

Tägliche Validierung notwendig – Validierungsautomat (kleines Gerät neben der Stempeluhr) befindet sich im Gebäude F (EG)

## Schritt 6

Falls gebucht – Türchips für Studierende zurück in den Rückgabe-Kasten (im Raum) werfen

Viel Erfolg bei der Produktion!

## Etwas funktioniert nicht?

Tel: +49 7531 206 788 oder 477

openstudio@htwg-konstanz.de

# Anleitung

#### Buchung der Open Studios